## **pypy**

install

```
V=pypy3-v5.9.0-linux64
cd /tmp
wget https://bitbucket.org/pypy/pypy/downloads/$V.tar.bz2
sudo tar -C /opt -xvf /tmp/$V.tar.bz2
sudo ln -sf /opt/$V/bin/pypy3 /usr/local/bin
```
create virtualenv

pypy3 -mvenv /tmp/lib

From: <https://wiki.csgalileo.org/> - **Galileo Labs**

Permanent link: **<https://wiki.csgalileo.org/tips/pypy>**

Last update: **2017/10/31 17:17**

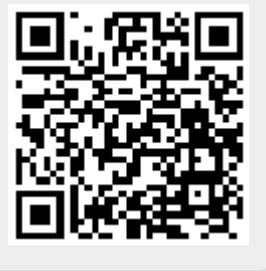